# A Day Has Only 24±1 Hours import pytz

Miroslav Šedivý

 $\blacktriangleright$ eumiro

• check the time

- check the time
- don't check the time too often

- check the time
- don't check the time too often
- check what your government does

- check the time
- don't check the time too often
- check what your government does
- TIME ZONES!

# Miroslav Šedivý

[ˈmɪrɔslaʋ ˈʃɛɟɪviː]

- 9 O Geumiro
- born in Bratislava, Czechoslovakia (TZ=Europe/Bratislava)
- M.Sc. at INSA Lyon, France (TZ=Europe/Paris)
- Senior Software Architect in Karlsruhe, Germany (TZ=Europe/Berlin)

# Miroslav Šedivý

[ˈmɪrɔslaʋ ˈʃɛɟɪviː]

- 9 O Geumiro
- born in Bratislava, Czechoslovakia (TZ=Europe/Bratislava)
- M.Sc. at INSA Lyon, France (TZ=Europe/Paris)
- Senior Software Architect in Karlsruhe, Germany (TZ=Europe/Berlin)
- using Python to make the sun shine and the wind blow (in many timezones)

# Friday, 2nd November 2018 15:03 MSK (Saint Petersburg, Russia)

>>> import datetime >>> datetime.datetime.now() datetime.datetime(2018, 11, 2, 15, 3, 0, 0)

>>> import datetime >>> datetime.datetime.now() datetime.datetime(2018, 11, 2, 15, 3, 0, 0)

datetime.datetime(2018, 11, 2, 12, 3, 0, 0) # on a server set to UTC

>>> import datetime >>> datetime.datetime.now() datetime.datetime(2018, 11, 2, 15, 3, 0, 0)

datetime.datetime(2018, 11, 2, 12, 3, 0, 0) # on a server set to UTC

>>> datetime.datetime.utcnow() datetime.datetime(2018, 11, 2, 12, 3, 0, 0)

>>> import datetime >>> datetime.datetime.now() datetime.datetime(2018, 11, 2, 15, 3, 0, 0)

datetime.datetime(2018, 11, 2, 12, 3, 0, 0) # on a server set to UTC

>>> datetime.datetime.utcnow() datetime.datetime(2018, 11, 2, 12, 3, 0, 0)

>>> datetime.datetime.now(datetime.timezone.utc) datetime.datetime(2018, 11, 2, 12, 3, 0, 0, tzinfo=datetime.timezone.utc)

>>> import datetime >>> datetime.datetime.now() datetime.datetime(2018, 11, 2, 15, 3, 0, 0)

datetime.datetime(2018, 11, 2, 12, 3, 0, 0) # on a server set to UTC

>>> datetime.datetime.utcnow() datetime.datetime(2018, 11, 2, 12, 3, 0, 0)

>>> datetime.datetime.now(datetime.timezone.utc) datetime.datetime(2018, 11, 2, 12, 3, 0, 0, tzinfo=datetime.timezone.utc)

>>> datetime.datetime.now(datetime.timezone(datetime.timedelta(hours=3))) datetime.datetime(2018, 11, 2, 15, 3, 0, 0, tzinfo=datetime.timezone(datetime.timedelta(0, 10800)))

>>> import datetime >>> datetime.datetime.now() datetime.datetime(2018, 11, 2, 15, 3, 0, 0)

datetime.datetime(2018, 11, 2, 12, 3, 0, 0) # on a server set to UTC

>>> datetime.datetime.utcnow() datetime.datetime(2018, 11, 2, 12, 3, 0, 0)

>>> datetime.datetime.now(datetime.timezone.utc) datetime.datetime(2018, 11, 2, 12, 3, 0, 0, tzinfo=datetime.timezone.utc)

>>> datetime.datetime.now(datetime.timezone(datetime.timedelta(hours=3))) datetime.datetime(2018, 11, 2, 15, 3, 0, 0, tzinfo=datetime.timezone(datetime.timedelta(0, 10800)))

>>> import pytz >>> datetime.datetime.now(pytz.timezone('Europe/Moscow')) datetime.datetime(2018, 11, 2, 15, 3, 0, 0, tzinfo=<DstTzInfo 'Europe/Moscow' MSK+3:00:00 STD>)

#### >>> today = datetime.datetime.utcnow().strftime('%Y-%m-%d')  $2018 - 11 - 02$

>>> today = datetime.datetime.utcnow().strftime('%Y-%m-%d') 2018-11-02

>>> yesterday = (datetime.datetime.utcnow() - datetime.timedelta(days=1)).strftime('%Y-%m-%d') 2018-11-01

>>> today = datetime.datetime.utcnow().strftime('%Y-%m-%d') 2018-11-02

```
>>> yesterday = (datetime.datetime.utcnow() - datetime.timedelta(days=1)).strftime('%Y-%m-%d')
2018-11-01
```

```
>>> now = datetime.datetime.utcnow()
>>> today = now.strftime('%Y-%m-%d')
>>> yesterday = (now - datetime.timedelta(days=1)).strftime('%Y-%m-%d')
2018-11-02
2018-11-01
```

```
>>> start = datetime.datetime.utcnow()
>>> expensive_operation()
>>> end = datetime.datetime.utcnow()
>>> elapsed = (end - start).total_seconds()
```

```
>>> start = datetime.datetime.utcnow()
>>> expensive_operation()
>>> end = datetime.datetime.utcnow()
>>> elapsed = (end - start).total_seconds()
```

```
>>> start = time.time()
>>> expensive_operation()
>>> end = time.time()
>>> elapsed = end - start
```

```
>>> start = datetime.datetime.utcnow()
>>> expensive operation()
>>> end = datetime.datetime.utcnow()
>>> elapsed = (end - start).total_seconds()
```

```
>>> start = time.time()
>>> expensive operation()
>>> end = time.time()
>>> elapsed = end - start
```

```
>>> start = time.monotonic()
>>> expensive operation()
>>> end = time.monotonic()
>>> elapsed = end - start
```

```
>>> start = datetime.datetime.utcnow()
>>> expensive operation()
>>> end = datetime.datetime.utcnow()
>>> elapsed = (end - start).total seconds()
```

```
>>> start = time.time()
>>> expensive operation()
>>> end = time.time()
>>> elapsed = end - start
```

```
>>> start = time.monotonic()
>>> expensive operation()
>>> end = time.monotonic()
>>> elapsed = end - start
```
>>> time.monotonic\_ns() # Python 3.7+

local solar time (equation of time)

- local solar time (equation of time)
- Greenwich

- local solar time (equation of time)
- Greenwich
- France:
	- 1891: l'heure de Paris (railroads at -00:05)
	- 1911: Greenwich Time

- local solar time (equation of time)
- Greenwich
- France:
	- 1891: l'heure de Paris (railroads at -00:05)
	- 1911: Greenwich Time
- Greenwich and 25 time zones  $(-12 \dots +12)$

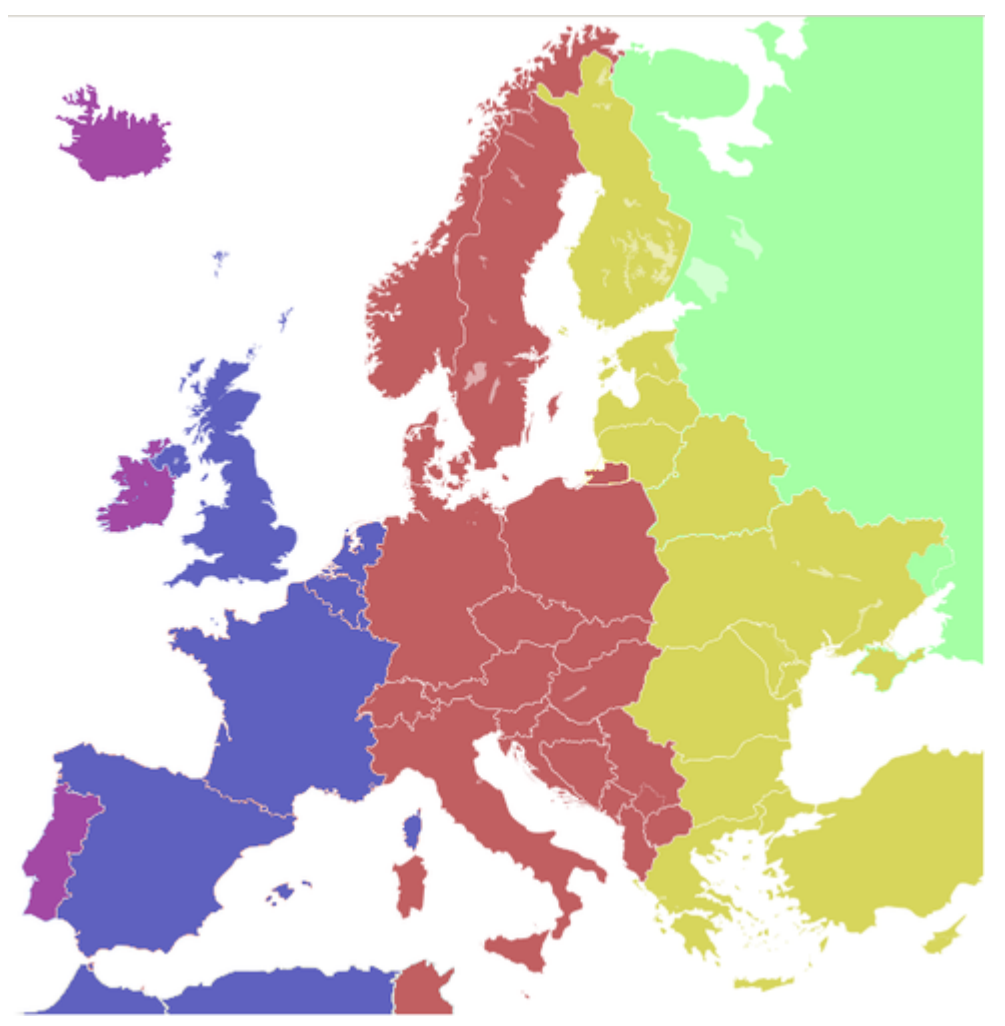

Source: StuartBrady / Wikipedia, CC BY-SA 3.0

- no central authority (countries, regions, counties, …)
- IANA.org (Internet Assigned Numbers Authority) → tzdata

- no central authority (countries, regions, counties, …)
- IANA.org (Internet Assigned Numbers Authority) → tzdata

>>> len(pytz.all\_timezones) 591

- no central authority (countries, regions, counties, …)
- IANA.org (Internet Assigned Numbers Authority) → tzdata

```
>>> len(pytz.all_timezones)
591
```

```
>>> len(pytz.common_timezones)
439
```
- no central authority (countries, regions, counties, …)
- IANA.org (Internet Assigned Numbers Authority) → tzdata

```
>>> len(pytz.all_timezones)
591
```

```
>>> len(pytz.common timezones)
439
```
- America (147), Asia (82), Europe (60), Africa (52), Australia (12), Antarctica (11)
- Pacific (38), Indian (11), Atlantic (10), Arctic (1)
- US (7), Canada (6)
- GMT, UTC

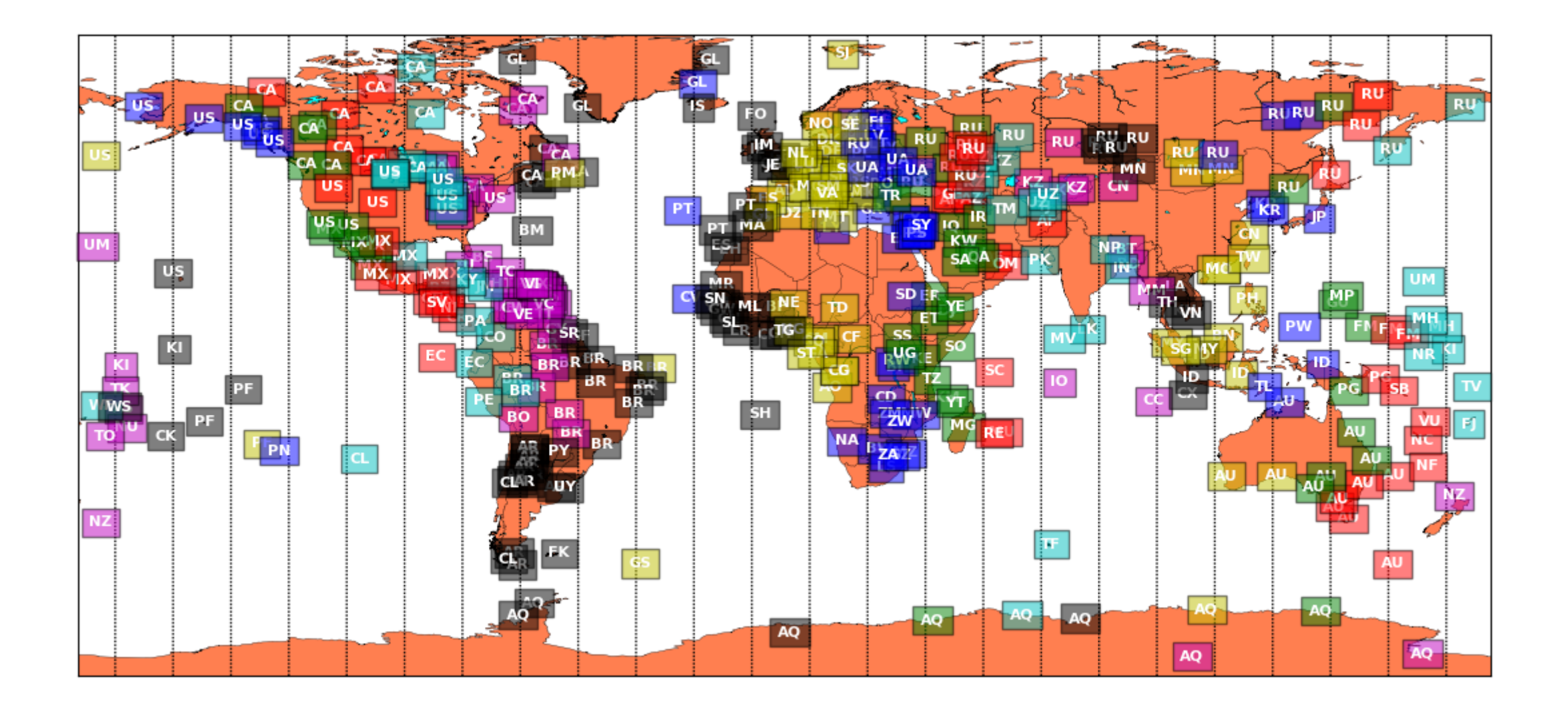

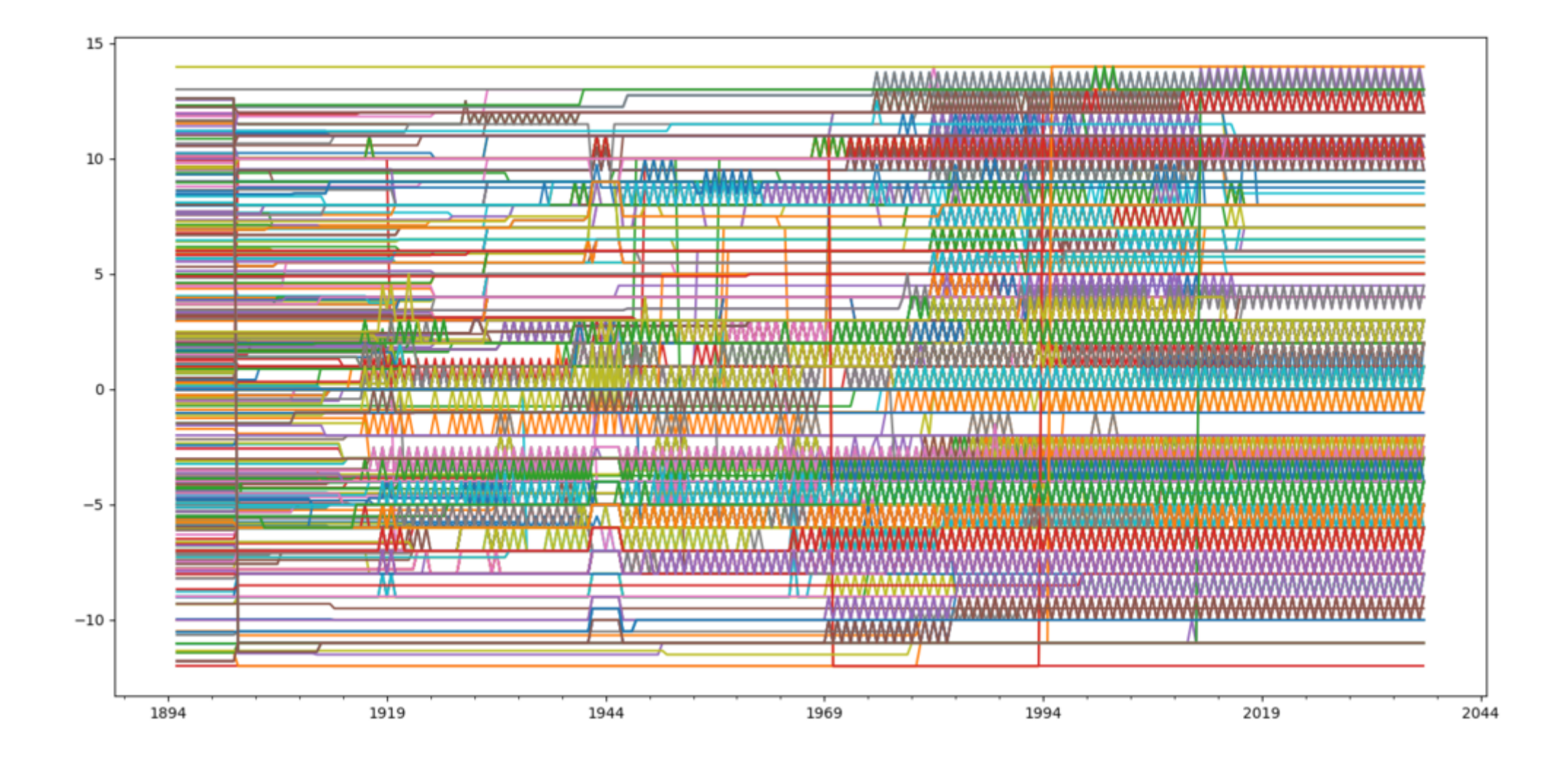

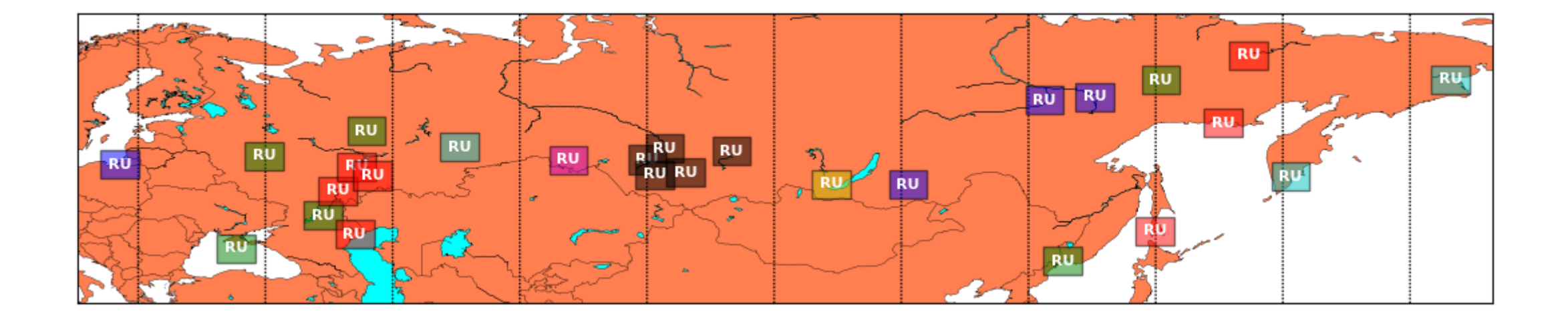

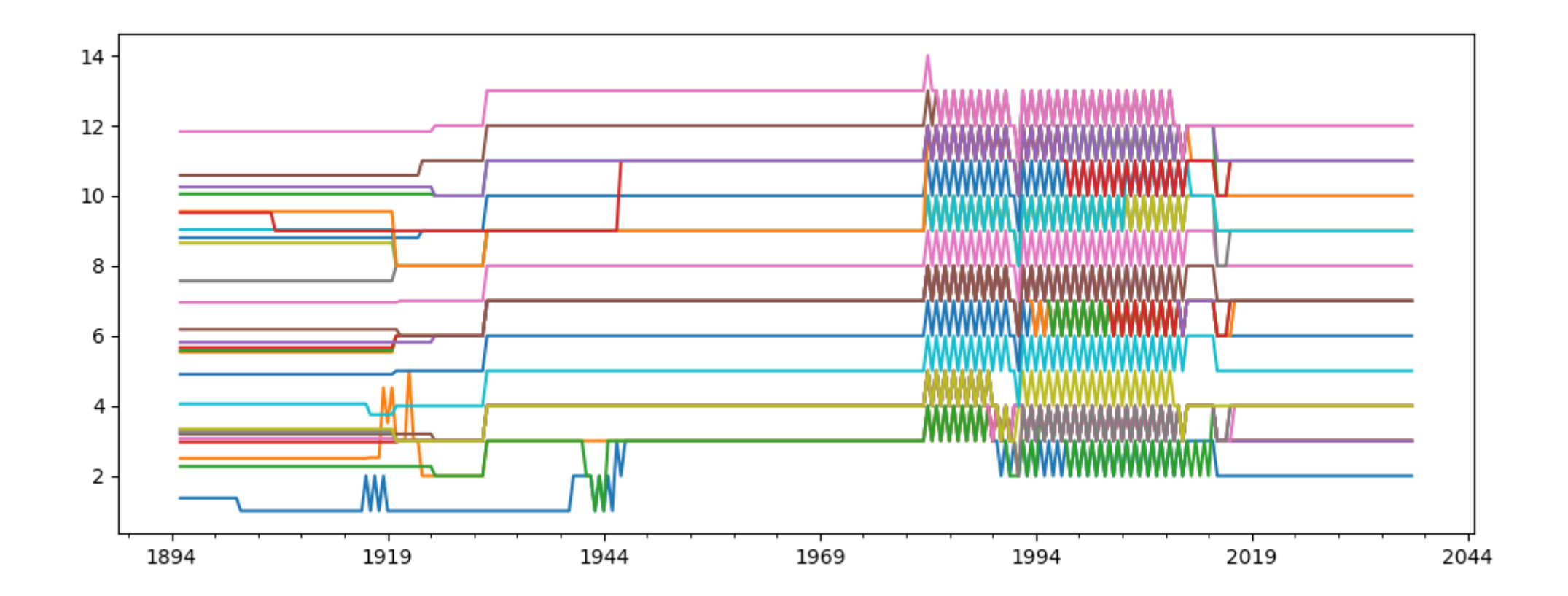

```
>>> pytz.timezone('Europe/Moscow')
<DstTzInfo 'Europe/Moscow' LMT+2:30:00 STD>
```

```
>>> pytz.timezone('Europe/Berlin')
<DstTzInfo 'Europe/Berlin' LMT+0:53:00 STD>
```

```
>>> pytz.timezone('Europe/Paris')
<DstTzInfo 'Europe/Paris' LMT+0:09:00 STD>
```

```
>>> pytz.timezone('Europe/London')
<DstTzInfo 'Europe/London' LMT-1 day, 23:59:00 STD>
```

```
>>> pytz.timezone('Europe/Moscow')
<DstTzInfo 'Europe/Moscow' LMT+2:30:00 STD>
```
>>> pytz.timezone('Europe/Berlin') <DstTzInfo 'Europe/Berlin' LMT+0:53:00 STD>

```
>>> pytz.timezone('Europe/Paris')
<DstTzInfo 'Europe/Paris' LMT+0:09:00 STD>
```

```
>>> pytz.timezone('Europe/London')
<DstTzInfo 'Europe/London' LMT-1 day, 23:59:00 STD>
```
>>> datetime.datetime(2018, 11, 2, 15, 3, tzinfo=pytz.timezone('Europe/Moscow')).astimezone(pytz.utc) datetime.datetime(2018, 11, 2, 12, 33, tzinfo=<UTC>)

```
>>> pytz.timezone('Europe/Moscow')
<DstTzInfo 'Europe/Moscow' LMT+2:30:00 STD>
```
>>> pytz.timezone('Europe/Berlin') <DstTzInfo 'Europe/Berlin' LMT+0:53:00 STD>

```
>>> pytz.timezone('Europe/Paris')
<DstTzInfo 'Europe/Paris' LMT+0:09:00 STD>
```

```
>>> pytz.timezone('Europe/London')
<DstTzInfo 'Europe/London' LMT-1 day, 23:59:00 STD>
```
>>> datetime.datetime(2018, 11, 2, 15, 3, tzinfo=pytz.timezone('Europe/Moscow')).astimezone(pytz.utc) datetime.datetime(2018, 11, 2, 12, 33, tzinfo=<UTC>)

>>> pytz.timezone('Europe/Moscow').localize(datetime.datetime(2018, 11, 2, 15, 3)).astimezone(pytz.utc) datetime.datetime(2018, 11, 2, 12, 3, tzinfo=<UTC>)

# tzdata2018e.tar.gz(346k)

 Apr 23 01:52 africa 252 May 25 2017 LICENSE Mar 14 23:49 antarctica 38969 Apr 30 21:46 Makefile Apr 30 21:28 asia 156727 May 2 08:44 NEWS Apr 1 18:27 australasia 150084 Mar 20 23:31 northamerica Jul 16 2017 backward 1182 Jun 20 2014 pacificnew Mar 18 22:48 backzone 2340 Jan 13 08:05 README Oct 2 2017 calendars 86505 Feb 21 00:50 southamerica Jun 2 2017 checklinks.awk 1538 Jun 16 2014 systemv Jan 30 18:16 checktab.awk 53216 Apr 15 20:02 theory.html Mar 2 18:43 CONTRIBUTING 6 May 2 08:44 version Apr 23 01:52 europe 2869 Apr 23 01:52 ziguard.awk Feb 28 2017 iso3166.tab 17781 Feb 16 22:59 zone1970.tab Jul 18 2017 leapseconds.awk 19165 Feb 16 18:21 zone.tab Jan 15 18:19 leap-seconds.list

 Aug 24 2016 etcetera 678 Jun 18 2014 yearistype.sh Aug 24 2016 factory 4207 Jan 23 23:54 zishrink.awk Jan 15 18:19 leapseconds 1409 Aug 17 2014 zoneinfo2tdf.pl

#### Europe/Moscow

Zone Europe/Moscow 2:30:17 - LMT 1880 2:30:17 - MMT 1916 Jul 3 # Moscow Mean Time<br>2:31:19 Russia %s 1919 Jul 1 0:00u 2:31:19 Dul 1<br>1921 Oct  $3:00$  Russia %s 3:00 Russia MSK/MSD 1922 Oct 2:00 - EET 1930 Jun 21<br>3:00 Russia MSK/MSD 1991 Mar 31 3:00 Russia MSK/MSD 1991 Mar 31 2:00s 2:00 Russia EE%sT 1992 Jan 19 2:00s 3:00 Russia MSK/MSD 2011 Mar 27 2:00s 4:00 - MSK 2014 Oct 26 2:00s  $3:00 -$ 

### Europe/Istanbul

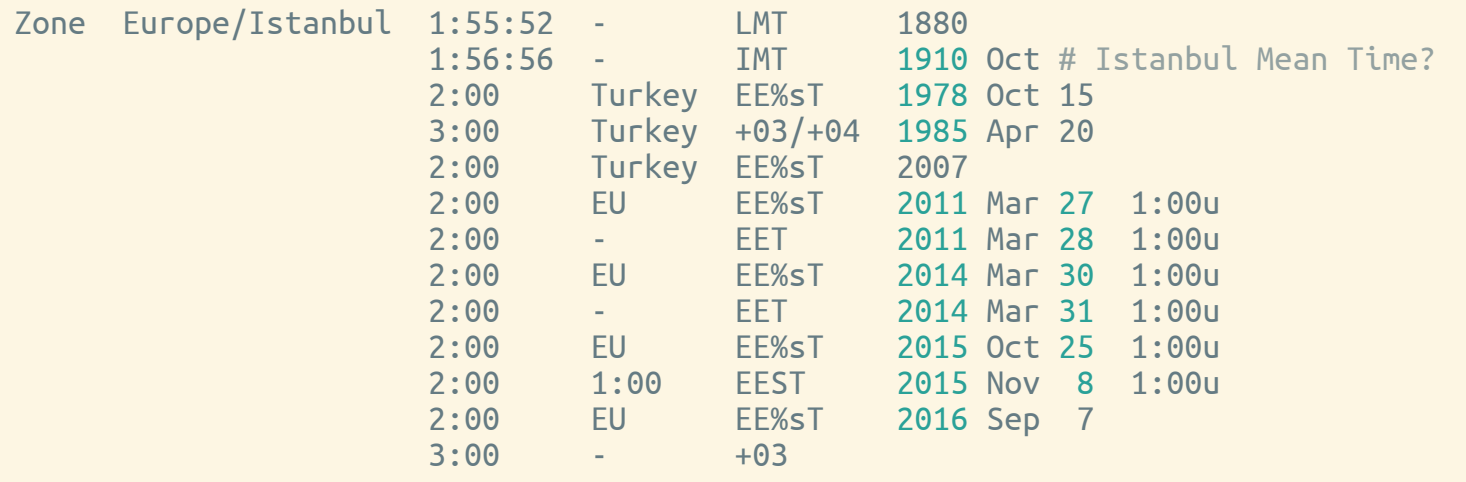

#### Europe/Istanbul

Zone Europe/Istanbul 1:55:52 - LMT 1880 1:56:56 - IMT 1910 Oct # Istanbul Mean Time? 2:00 Turkey EE%sT 1978 Oct 15 3:00 Turkey +03/+04 1985 Apr 20 2:00 Turkey EE%sT 2007 2:00 EU EE%sT 2011 Mar 27 1:00u 2:00 - EET 2011 Mar 28 1:00u 2:00 EU EE%sT 2014 Mar 30 1:00u 2:00 - EET 2014 Mar 31 1:00u 2:00 EU EE%sT 2015 Oct 25 1:00u 2:00 1:00 EEST 2015 Nov 8 1:00u 2:00 EU EE%sT 2016 Sep 7 3:00 - +03

(2011-03-10): […] Turkey will change into summer time zone (GMT+3) on March 28, 2011 at 3:00 a.m. instead of March 27. This change is due to a nationwide exam on 27th. [URL] Turkish: [URL]

[...] (2014-02-14): The DST for Turkey has been changed for this year because of the Turkish Local election.... [URL] ... so Turkey will move clocks forward one hour on March 31 at 3:00 a.m.

[…] (2014-04-15): Having landed on a flight from the states to Istanbul (via AMS) on March 31, I can tell you that NOBODY (even the airlines) respected this timezone DST change delay. Maybe the word just didn't get out in time.

[...] (2014-06-15): The press reported massive confusion, as election officials obeyed the rule change but cell phones (and airline baggage systems) did not. See: [URL from 2014-03-30] I guess the best we can do is document the official time.

[…] (2015-09-29): It's officially announced now by the Ministry of Energy. Turkey delays winter time to 8th of November 04:00 [URL]

BBC News (2015-10-25): Confused Turks are asking "what's the time?" after automatic clocks defied a government decision ... "For the next two weeks #Turkey is on EEST... Erdogan Engineered Standard Time," said Twitter user @aysekarahasan. [URL]

[…] (2016-09-08): Turkey will stay in Daylight Saving Time even in winter.... [URL]

[…] (2016-09-07): The change is permanent, so this is the new standard time in Turkey. It takes effect today, which is not much notice.

[...] (2017-10-28): Turkey will go back to Daylight Saving Time starting 2018-10. [URL]

[…] (2017-11-08): ... today it was announced that the DST will become "continuous": [URL]

[...] (2017-11-08): Although Google Translate misfires on that source, it looks like Turkey reversed last month's decision, and so will stay at +03.

#### America/Caracas

Zone America/Caracas -4:27:44 - LMT 1890 -4:27:40 - CMT 1912 Feb 12 # Caracas Mean Time? -4:30 - -0430 1965 Jan 1 0:00 -4:00 - -04 2007 Dec 9 3:00 -4:30 - -0430 2016 May 1 2:30  $-4:00$   $-04$ 

[…] (2016-04-15): Clocks advance 30 minutes on 2016-05-01 at 02:30.... […] [URL from Reuters]

[…] (2016-04-20): ... published in the official Gazette [2016-04-18], here: [URL from .ve]

#### America/Port-au-Prince

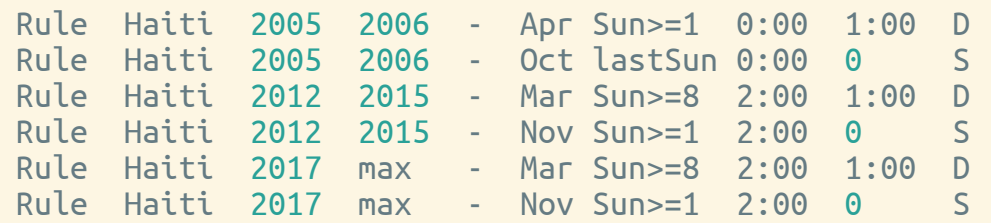

[...] (2005-04-15) [...] wrote me that Haiti is now on DST. I searched for confirmation, and I found a press release on the Web page of the Haitian Consulate in Chicago (2005-03-31), […]

[…] (2006-04-04) I have been informed by users that Haiti observes DST this year like last year […]

[...] (2012-03-11) According to several news sources, Haiti will observe DST this year, apparently using the same start and end date as USA/Canada. […]

[...] (2013-03-10) It appears that Haiti is observing DST this year as well, same rules as US/Canada. They did it last year as well, and it looks like they are going to observe DST every year now... […]

 $\left[ \ldots \right]$  (2016-03-12)  $\left[ \ldots \right]$  informed us that Haiti are not going on DST this year.  $\left[ \ldots \right]$ 

[…] (2017-03-12) We have received 4 mails from different people telling that Haiti has started DST again today, and this source seems to confirm that, I have not been able to find a more authoritative source: [URL]  $48/70$ 

#### America/Montevideo

[...] (1993-11-18) Uruguay wins the prize for the strangest peacetime manipulation of the rules.

*1974*: Decreto […], citing "the international rise in the price of oil", advanced clocks by 90 minutes (to UT-01:30). Decreto […] returned 60 of those minutes (to UT-02:30), and the remaining 30 minutes followed in Decreto […].

*1987*: "better use of national tourist attractions" to advance clocks one hour from Monday 1987-12-14 00:00.

(2005-03-11): Uruguay's DST was scheduled to end on Sunday, 2005-03-13, but in order to save energy ... it was postponed two weeks....

(2015-06-30): ... it looks like they will not be using DST the coming summer: Apparently restaurateurs complained that DST caused people to go to the beach instead of out to dinner.

[...] (2015-08-07) According to many news sources, North Korea is going to change to the 8:30 time zone on August 15

[...] (2015-08-15) Bells rang out midnight (00:00) Friday as part of the celebrations. [...]

[…] (2018-04-29) North Korea will revert its time zone from UTC+8:30 (PYT; Pyongyang Time) back to UTC+9 (KST; Korea Standard Time).

[…] (2018-04-30) […] It appears to be the front page story at the top in the right-most column.

>>> datetime.datetime.now(pytz.timezone('Asia/Pyongyang')) datetime.datetime(2018, 10, 25, 20, 28, 0, tzinfo=<DstTzInfo 'Asia/Pyongyang' KST+8:30:00 STD>)

>>> datetime.datetime.now(pytz.timezone('Asia/Pyongyang')) datetime.datetime(2018, 10, 25, 20, 28, 0, tzinfo=<DstTzInfo 'Asia/Pyongyang' KST+8:30:00 STD>)

\$ TZ='Asia/Pyongyang' date Thu Oct 25 20:58:00 KST 2018

>>> datetime.datetime.now(pytz.timezone('Asia/Pyongyang')) datetime.datetime(2018, 10, 25, 20, 28, 0, tzinfo=<DstTzInfo 'Asia/Pyongyang' KST+8:30:00 STD>)

\$ TZ='Asia/Pyongyang' date Thu Oct 25 20:58:00 KST 2018

\$ pacman -Qs tz community/python-pytz 2018.4-1 Cross platform time zone library for Python core/tzdata 2018e-1 Sources for time zone and daylight saving time data

>>> datetime.datetime.now(pytz.timezone('Asia/Pyongyang')) datetime.datetime(2018, 10, 25, 20, 28, 0, tzinfo=<DstTzInfo 'Asia/Pyongyang' KST+8:30:00 STD>)

\$ TZ='Asia/Pyongyang' date Thu Oct 25 20:58:00 KST 2018

\$ pacman -Qs tz community/python-pytz 2018.4-1 Cross platform time zone library for Python core/tzdata 2018e-1 Sources for time zone and daylight saving time data

• Android 7: 2016f

>>> datetime.datetime.strptime('02.11.2018 15:03 +0300', '%d.%m.%Y %H:%M %z') datetime.datetime(2018, 11, 2, 15, 3, tzinfo=datetime.timezone(datetime.timedelta(seconds=10800)))

>>> datetime.datetime.strptime('02.11.2018 15:03 +0300', '%d.%m.%Y %H:%M %z') datetime.datetime(2018, 11, 2, 15, 3, tzinfo=datetime.timezone(datetime.timedelta(seconds=10800)))

>>> from dateutil import parser, tz >>> tzinfos = {'SP': tz.gettz('Europe/Moscow')} >>> parser.parse('02.11.2018 15:03 SP', tzinfos=tzinfos, dayfirst=True)

datetime.datetime(2018, 11, 2, 15, 3, tzinfo=tzfile('/usr/share/zoneinfo/Europe/Moscow'))

>>> datetime.datetime.strptime('02.11.2018 15:03 +0300', '%d.%m.%Y %H:%M %z') datetime.datetime(2018, 11, 2, 15, 3, tzinfo=datetime.timezone(datetime.timedelta(seconds=10800)))

>>> from dateutil import parser, tz >>> tzinfos = {'SP': tz.gettz('Europe/Moscow')} >>> parser.parse('02.11.2018 15:03 SP', tzinfos=tzinfos, dayfirst=True)

datetime.datetime(2018, 11, 2, 15, 3, tzinfo=tzfile('/usr/share/zoneinfo/Europe/Moscow'))

#### Data without timezone info?

• check end of March/October for missing/repeating entries

>>> datetime.datetime.strptime('02.11.2018 15:03 +0300', '%d.%m.%Y %H:%M %z') datetime.datetime(2018, 11, 2, 15, 3, tzinfo=datetime.timezone(datetime.timedelta(seconds=10800)))

>>> from dateutil import parser, tz >>> tzinfos = {'SP': tz.gettz('Europe/Moscow')} >>> parser.parse('02.11.2018 15:03 SP', tzinfos=tzinfos, dayfirst=True)

datetime.datetime(2018, 11, 2, 15, 3, tzinfo=tzfile('/usr/share/zoneinfo/Europe/Moscow'))

#### Data without timezone info?

- check end of March/October for missing/repeating entries
- if you have some solar data, match sunrise/sunset

#### Arrow and other convenient libs

- Arrow and other convenient libs
- PostgreSQL: TIMESTAMP WITH TIME ZONE / TIMESTAMPTZ
	- stored as UTC, converts in SQL
	- SELECT colname AT TIME ZONE 'Europe/Berlin' FROM …
- Arrow and other convenient libs
- PostgreSQL: TIMESTAMP WITH TIME ZONE / TIMESTAMPTZ
	- o stored as UTC, converts in SQL
	- SELECT colname AT TIME ZONE 'Europe/Berlin' FROM …
- AoE (Anywhere on Earth)
	- "2018-11-02 AoE"
	- 2018-11-02 23:59:59 Pacific/Samoa
	- 2018-11-02 10:59:59 UTC
	- 2018-11-02 13:59:59 MSK

don't invent your own time zones

- don't invent your own time zones
- don't hard code any rules

- don't invent your own time zones
- don't hard code any rules
- keep your time zone libs up-to-date

- don't invent your own time zones
- don't hard code any rules
- keep your time zone libs up-to-date
- convert from local time to UTC as soon as possible (be precise or guess)

- don't invent your own time zones
- don't hard code any rules
- keep your time zone libs up-to-date
- convert from local time to UTC as soon as possible (be precise or guess)
- convert from UTC to local time as late as possible

- don't invent your own time zones
- don't hard code any rules
- keep your time zone libs up-to-date
- convert from local time to UTC as soon as possible (be precise or guess)
- convert from UTC to local time as late as possible
- follow your government's intentions to modify your time zone and inform tz@iana.org

- don't invent your own time zones
- don't hard code any rules
- keep your time zone libs up-to-date
- convert from local time to UTC as soon as possible (be precise or guess)
- convert from UTC to local time as late as possible
- follow your government's intentions to modify your time zone and inform tz@iana.org
- store future local events "every day at 10:00 local time" in original form and convert them to datetimes

- don't invent your own time zones
- don't hard code any rules
- keep your time zone libs up-to-date
- convert from local time to UTC as soon as possible (be precise or guess)
- convert from UTC to local time as late as possible
- follow your government's intentions to modify your time zone and inform tz@iana.org
- store future local events "every day at 10:00 local time" in original form and convert them to datetimes
- AVOID TIME ZONES IF YOU CAN!

#### "The enjoyment of one'. 's tools

#### is an essential ingredient of successful work."

Donald E. Knuth

# Miroslav Šedivý

[ˈmɪrɔslaʋ ˈʃɛɟɪviː]

#### **S** eumiro **C** eumiro **in** šedivý